## urexam

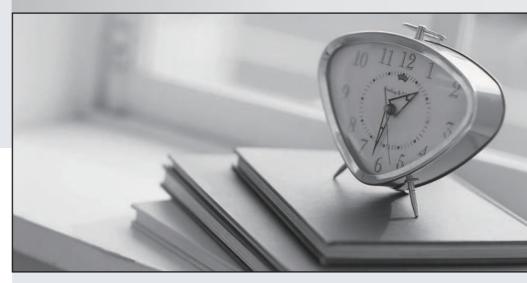

Higher Quality

Better Service!

We offer free update service for one year Http://www.ourexam.com Exam : 4H0-028

Title : Hyperion Certified

Professional - System 9

Planning 4.1

Version: DEMO

| 1. Which three predefined types of base time periods can be established when creating the calendar? (CHOOSE THREE)                                        |
|----------------------------------------------------------------------------------------------------|
| A. Weekly                                                                                                    |
| B. Monthly                                                                                                    |
| C. Quarterly                                                                                                    |
| D. Yearly                                                                                                    |
| E. Custom Answer: BCE                                                                                                    |
| 2. Plan Type 1 is specified as the source plan type for a member. This member is selected on a form associated with Plan Type 2. Which statement is true? |
| A. Assuming write access to the member, the user can enter data to the member on the form.                                                                |
| B. Assuming the planning unit is promoted to the user, the user can enter data to the member on the form                                                  |
| C. The member is not displayed on the form.                                                                                                    |
| D. The user will see the member displayed as read-only on the form.  Answer: D                                                                            |
| 3. When should you use multiple plan types?                                                                                                    |
| A. When detailed revenue information must be separate from high-level P and L summary accounts                                                            |
| B. When multiple currencies must be kept in a separate database                                                                                           |
| C. When exchange rates must be kept in a separate database                                                                                                |
| D. When data cannot be shared across an organization Answer:A                                                                                             |
| 4. Which element can be changed after the Hyperion Planning application has been created?                                                                 |
| A. weekly distribution spread                                                                                                    |
| B. default currency                                                                                                    |
| C. number of years                                                                                                    |
| D. number of plan types                                                                                                    |

E. starting fiscal year and month

Answer: C

- 5. What action creates the HSP Rates dimension?
- A. Creating a new Exchange Rate table and refreshing the application
- B. Setting up an application that supports multiple currencies
- C. Creating a new currency and refreshing the application
- D. Running a Currency Conversion CalcScript during a refresh

Answer: B

- 6. When defining the base time period and weekly distribution methods, which statement is true?
- A. If you select a Weekly distribution method, Hyperion Planning sets every account member to that distribution method.
- B. The weekly distribution pattern options are available only if you select the base time period option 12 Months.
- C. If you select the 4-4-5 pattern, Hyperion Planning treats the first month in a quarter as if it has four weeks, and the last two months in the quarter as if they have five weeks.
- D. Hyperion Planning allows you to set up weekly distribution patterns, which determine how values are spread when the base time period is monthly.
- E. Hyperion Planning automatically distributes the value over the base time periods that make up the summary time period.

Answer: E

- 7. During the initial application setup, two plan types were created. The administrator now wants to add a third plan type. How can this be accomplished?
- A. After the application has been created, the number of plan types cannot be changed via the Planning Desktop.
- B. Go to Manage Database and create a new plan type.
- C. Go into Analytic Administration Services and create a new database for this application.
- D. Walk through Setup Application again for the same application. Answer:A
- 8. Which two statements are true? (CHOOSE TWO)

- A. You can assign only aggregation options to User-defined custom dimension members.
- B. You can assign plan types and aggregation options to User-defined custom dimension members.
- C. You can assign only aggregation options to Entity dimension members.
- D. You can assign plan types and aggregation options to Entity dimension members. Answer:AD
- 9. Which two statements are true about assigning members to plan types? (CHOOSE TWO)
- A. If User-defined custom dimension has been assigned to a plan type in the application, you cannot assign which members are valid in that plan type.
- B. If the plan type is not assigned to a member, that member's children will not have access to that plan type or its aggregation options.
- C. If you have more than one plan type in an application, you cannot assign more than one plan type to an individual dimension member.
- D. If you use a User-defined custom dimension, you can specify the source plan type for the members. Answer:AB
- 10. The Create Blocks component within Hyperion Business Rules (HBR) is used for the purpose of creating blocks for:
- A. dense member combinations
- B. sparse member combinations
- C. dynamically calculated and stored member combinations
- D. attribute member combinations

Answer: B

- 11. A Hyperion Business Rule is launched from a Web form. What will Hyperion Planning utilize to provide a valid list of members for a run-time prompt?
- A. Members defined on a Hyperion Planning web form
- B. Hyperion Planning Metadata security
- C. Hyperion Business Rules run-time prompt security
- D. Hyperion Analytic Services Security Filters

Answer: B

- 12. What must be done prior to using the Create Blocks action in a Hyperion Business Rule (HBR)?
- A. Analytic Services database settings Create Blocks on Equation must be selected.
- B. Analytic Services configuration file (essbase.cfg) must have the Create Blocks option turned on.
- C. Data must be loaded to the blocks prior to running the Hyperion Business Rule.
- D. Analytic Services Information must be validated for the potential number of blocks. Answer:A
- 13. What option contributes to making an Enhanced Calc Script more flexible over a native Calc Script?
- A. Run on save
- B. @CALCMODE function
- C. Run-time prompts
- D. Can be run from the Planning web

Answer: C

- 14. Which three statements are true about using the formula Variable component in Hyperion Business Rules (HBR)? (CHOOSE THREE)
- A. Can apply to multiple business rules
- B. Can be derived from a calculation
- C. Multiple variables can be used within a single business rule
- D. Represents a single numeric value

Answer: BCD

- 15. What are three aggregation options available within Hyperion Business Rules (HBR)? (CHOOSE THREE)
- A. Calculate Database with Dynamic Calc and Store
- B. Calculate Database Dynamically
- C. Calculate Entire Database
- D. Calculate Data with Two Pass Calculations

E. Calculate the Portion of the Database Specified Below

Answer: CDE

- 16. What is the danger in using the Create Blocks action?
- A. Calculations on Sparse members will return the number missing.
- B. It causes corruption in the database.
- C. It overrides your data stored in these blocks.
- D. The database potentially grows with unneeded blocks.

Answer: D

- 17. In a multi-currency application using a Target Version, what calculation options should be used with the Aggregate Data component?
- A. Aggregate Missing Values, Aggregate Data up to Local Currency, and Optimize the Calculation of Formulas on Sparse Dimensions
- B. Aggregate Missing Values, Optimize the Calculation of Formulas on Sparse Dimensions, and Use Calculator Cache
- C. Aggregate Data up to Local Currency, Optimize the Calculation of Formulas on Sparse Dimensions, and Use Calculator Cache
- D. Aggregate Data up to Local Currency, Aggregate Missing Values, and Use Calculator Cache Answer: C
- 18. What are three ways to enhance calculations within Hyperion Planning beyond Hyperion Business Rules (HBR)? (CHOOSE THREE)
- A. Create a member formula within the Analytic Administration Services
- B. Create a formula in the Essbase Spreadsheet Add-in and Lock and Send
- C. Create an Essbase calc script via the Analytic Administration Services
- D. Convert the business rules to an enhanced calc script Answer: ACD
- 19. The administrator needs to execute several calculations sequentially against two different databases. Which three execution options are appropriate? (CHOOSE THREE)
- A. Batch file

- B. Esscmd
- C. Business Rule Sequence
- D. Calc script Answer: ABC
- 20. In an application outline, Product is a custom dimension, Accounts is dense, and the summary time periods (Quarters and Year Total) on the Time Periods dimension are set to Dynamic Calc. How can an administrator accurately build a calculation for Gross Margin % by product for all Time Periods?
- A. Use Hyperion Analytic Services MaxL
- B. Use a Hyperion Business Rule (HBR)
- C. Use a member formula with dynamic calc storage
- D. Use an Analytic Services calc script

Answer: C

This document was created with Win2PDF available at <a href="http://www.win2pdf.com">http://www.win2pdf.com</a>. The unregistered version of Win2PDF is for evaluation or non-commercial use only. This page will not be added after purchasing Win2PDF.